**HDL Sort Utility Crack License Key For PC**

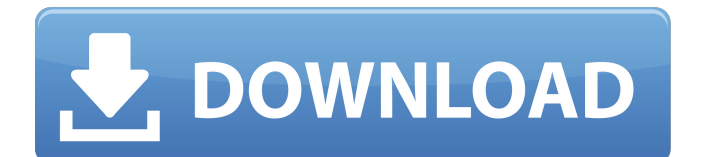

# **HDL Sort Utility Crack+ Free License Key PC/Windows**

1. HDL Sort Utility For Windows 10 Crack will take all Verilog and/or VHDL files(one file per line without any \* or regular expresion ). 2. The first step will generate the file names in the output directory. Those names will look like that: Compiled\_Verilog (Space separated) Compiled\_VHDL (Space separated) 3. Next step is to compile those(one by one) files. Compilation will be done using ModelSim compile script generated by the utility itself. 4. In the last step it will generate the compilation list that will be then used to create a w/e script for the selected simultator. There are some parameters to create a script for particular simultator. 5. The parametrs: Simultator Name (Specify Simultator name) Model Name (Specify the base name for output compile script) Options (Specify optional options used in simultator command). 6. The output compile script will be generated and saved in the specified output path. 7. The files generated by the software are compatible with DS2 and ICE or with SRC system. 8. The output compile script will be created for the selected simultator. Those will be used to generate the compilation script. 9. If needed correct logging, you can use 10. Submit your comments/feedback here Web Site: Thank you for visiting 4W Design Center Documentation: This utility can be used to create the w/e script for ModelSim. You can create the w/e script from VHDL to generate the Verilog file. The w/e script will have all the paths to your libraries. See below. There is no need to create the w/e script from VHDL when using this utility. Just use the w/e script generated by this utility. The log folder will be created based on the path of the compiled.w/e script. It can be used for any verify purposes. To create the w/e script from VHDL; -Verilog All=>Verilog All path1 -Verilog All=>Verilog All path2 It can be used for any logging. To create the w/e script from VHDL;

#### **HDL Sort Utility License Keygen (Updated 2022)**

This utility takes a file containing all the Verilog and/or VHDL files(one file per line without any \* or regular expresion ) and iteratively loads it into a hash table. This utility is written to be a true VHDL utility. If you're not familiar with VHDL, please read this user's guide. It explains concepts and features of HDL. It creates a hash table of projects and the file names to these projects. It also creates a hash table of source and destination libraries, source and destination projects, source and destination names and project and name aliases. Once the hash table is created it iteratively loads each line of the file containing all the Verilog and/or VHDL files into the hash table. If the line contains the /ENTRY IDENTIFIER you don't have to do anything. If it contains VCP or VCD file you'll need to get a license for VCP creation. We've included VCP creation instructions in the user's guide. Then if the line contains an instance name you will need to get the instance name from the line. For example if you've got the line: /inst f1 ( f1.brk\_abstr, f1.brk\_abstr, f1.fld1 (f1.brk\_abstr, brk\_abstr)) and the attribute name f1.fld1 is split by the delimiter ( and ) there are 2 attribute names: f1.brk\_abstr and f1.brk\_abstr. If the line contains an object name like ABC and the abbreviation is defined, then the object abbreviation is the name (for example ABC) and the rest is the object definition (for example brk\_abstr). If the line contains an instance name and the abbreviation is defined the instance name is the same as the abbreviation (for example f1). If the line contains an object name and the abbreviation is defined the instance name is the same as the abbreviation (for example ABC) and the rest is the object definition (for example brk\_abstr). If the line contains an attribute name and the abbreviation is defined the attribute name is the same as the abbreviation (for example f1.fld1). If the line contains a generic name and the abbreviation is defined the generic name is the same as the abbreviation (for example f1). If the line contains 09e8f5149f

# **HDL Sort Utility Crack + With Product Key**

Built-in Sort and parameterisable Sort Sort any number of HDL files, or any file containing HDL files (one file per line), using a "sort by" parameter. Optionally, can specify the "reverse sort" flag. Built in Comparison for sort Provides a sort by comparison of the files' names. Allows to sort the files within any depth of nesting. Optionally: Sort by all files in a directory Remaining files with the same sort expression will be removed Sort by another file Remaining files with the same sort expression will be removed Update the sort expression remaining files with the same sort expression will be removed Parameterisable sorting Optionally: Reverse Sort Remaining files with the same sort expression will be removed Rebuild all the sorting filter according to the value of the "sort by" parameter. Then, the files will be re-sorted according to the new filter. Remaining files with the same sort expression will be removed What's New: Added support for any Verilog header files to be included in the target HDL file. Added support for any VHDL files to be included in the target HDL file. Added support for Verilog and VHDL files in any nesting levels. Added a filter that allows you to select which files should be sorted. Added sorting by all Verilog and VHDL files in a directory. Added missing library mapping. Added support for multiline and wildcard parameters. Added support for custom file name suffixes. Added support for any parameter. Added support for any number of HDL files. Added support for any number of files in a directory. Added support for any Verilog and VHDL header files. Added support for multiple solution maps. Added support for sorting of only a number of files. Added support for a file being the header of another one (and sorting them). Added support for sorting by debug attribute. Added support for VCS sorting. Updated syntax for the parameterised sorting. Updated sorting of the Verilog and VHDL files within a directory (or sub-directory). Updated syntax for multi-line and wildcard parameters. Updated sorting of VCS files. Updated "Sort" parameter to handle any header files. Updated "Filter by" parameter. Updated syntax for any file name suffix. Updated various syntax errors.

# **What's New in the HDL Sort Utility?**

========================================================================================== Version 1.0 • Standard input format is one file per line without any \* or regular expression for Verilog and VHDL files. This format allows HDL Sort Utility to parse all the information in VHDL and Verilog files. • Standard output is two types of files 1. Modeling script in sbml for DSP 2. Target map for the same sbml file • The utility is in simple, structured, and easy to use. • The output is structured in such a way that one can also use it in any simulator. • Different libraries can be included in the script in addition to the system libraries so that a user can add as much as libraries as he/she wants. • The tool sets the qualifiers of the files so that during making the sort the files can be sorted appropriately. • The latest updates are displayed in the status bar. NOTE: The latest version of HDL Sort Utility can be downloaded from here. • Version 1.1 • Now HDL Sort Utility can compare the files based on time when the files were created. This feature is not available in version 1.0. • Version 1.2 • Now HDL Sort Utility can sort the files based on their location. • Version 1.3 • Now HDL Sort Utility can sort the files based on their library. • Version 1.4 • Now HDL Sort Utility can sort the files based on the library name. • Version 1.5 • Now HDL Sort Utility can sort the files based on their name. • Version 1.6 • Now HDL Sort Utility can sort the files based on the file extension. • Version 1.7 • Now HDL Sort Utility can compare the files based on their file extension. • Version 1.8 • Now HDL Sort Utility can compare the files based on their extension. • Version 1.9 • Now HDL Sort Utility can sort the files based on their library. • Version 2.0 • Now HDL Sort Utility can compare the files based on their library. • Version 2.1 • Now HDL Sort Utility can sort the files based on the file name. • Version 2.2 • Now HDL Sort Utility can sort the files based on their name. • Version 2.3 • Now HDL Sort Utility can sort the files based on their location. • Version 2.4 • Now HDL Sort Utility

#### **System Requirements:**

Windows XP SP2 or greater Windows Vista SP1 or greater DirectX 9.0c or greater 2.5 GHz multi-core processor 3 GB RAM 1 GB VRAM Preferably DVD ROM drive Internet connection Software Requirements: Windows Installer 3.1 or greater Optional: Microsoft Visual Studio 2005 or 2008, DirectX SDK, and Internet Information Services (IIS) Important: It is recommended that you install the recommended Windows updates before installing any patches

Related links:

<http://freemall.jp/qobuz-crack-latest-2022.html>

<https://beingmedicos.com/disease/opoosoft-pdf-to-jpeg-gui-command-line-crack-download-3264bit-2022>

<https://www.albenistore.com/ebook-converter-bundle-3-22-10305-440-crack-with-serial-key-download-for-pc/>

<https://bymariahaugland.com/2022/06/07/site-surfer-crack-free-updated/>

http://tradefrat.com/upload/files/2022/06/5R7rGO3wwFUrvL2XWxTZ\_07\_f33cfc3b5116e044a542afd4e560f23b\_file.pdf <https://calminax.se/?p=1429>

<https://aceitunasalvarez.com/wp-content/uploads/2022/06/isadwen.pdf>

<http://empoderamientodelospueblosoriginariosac.com/?p=3214>

<https://expressionpersonelle.com/lingvosoft-suite-2008-english-albanian-crack-with-keygen-3264bit/>

<https://rednails.store/burst-crack/>

[https://thaiherbbank.com/social/upload/files/2022/06/rei8LpukpOo9a2WrAvYt\\_07\\_f33cfc3b5116e044a542afd4e560f23b\\_file.](https://thaiherbbank.com/social/upload/files/2022/06/rei8LpukpOo9a2WrAvYt_07_f33cfc3b5116e044a542afd4e560f23b_file.pdf) [pdf](https://thaiherbbank.com/social/upload/files/2022/06/rei8LpukpOo9a2WrAvYt_07_f33cfc3b5116e044a542afd4e560f23b_file.pdf)

<https://wilsonvillecommunitysharing.org/cfos-free-download-pc-windows-2022-new/>

[https://baptizein.com/upload/files/2022/06/hXIgr9ZbGmitxS6BzkiR\\_07\\_f33cfc3b5116e044a542afd4e560f23b\\_file.pdf](https://baptizein.com/upload/files/2022/06/hXIgr9ZbGmitxS6BzkiR_07_f33cfc3b5116e044a542afd4e560f23b_file.pdf)

[https://teumemtoaweisacho.wixsite.com/longstanytrow/post/pw0-200-wireless-security-professional-wsp-practice-test-questions](https://teumemtoaweisacho.wixsite.com/longstanytrow/post/pw0-200-wireless-security-professional-wsp-practice-test-questions-crack-latest-2022)[crack-latest-2022](https://teumemtoaweisacho.wixsite.com/longstanytrow/post/pw0-200-wireless-security-professional-wsp-practice-test-questions-crack-latest-2022)

<https://hypcarabocesslopon.wixsite.com/topssuppcastpe/post/collie-text-to-html-crack-free-download>

<https://cartadamacero.it/wp-content/uploads/2022/06/PortableStorageExplorer.pdf>

<https://copasulassessoria.com.br/advert/java-card-security-for-hp-protecttools-crack-with-serial-key-free-download/>

<https://rxharun.com/xlsform-crack-for-windows/>

<https://projfutr.org/wp-content/uploads/2022/06/ScriptAhead.pdf>

[http://www.grisemottes.com/wp-content/uploads/2022/06/Crysis\\_Theme\\_Extended\\_Edition.pdf](http://www.grisemottes.com/wp-content/uploads/2022/06/Crysis_Theme_Extended_Edition.pdf)